## Introduction to Mathematica and FORM

**Thomas Hahn** 

Max-Planck-Institut für Physik München

## Computer Algebra Systems

- Commercial systems: Mathematica, Maple, Matlab/MuPAD, MathCad, Reduce, Derive...
- Free systems: FORM, GiNaC, Maxima, Axiom, Cadabra, Fermat, GAP, Singular, MAGMA...
- Generic systems: Mathematica, Maple, Matlab/MuPAD, Maxima, MathCad, Reduce, Axiom, MAGMA, GiNaC...
- Specialized systems: Cadabra, Singular, Magma, CoCoA,
   GAP...
- Many more...

#### Mathematica vs. FORM

#### **Mathematica**

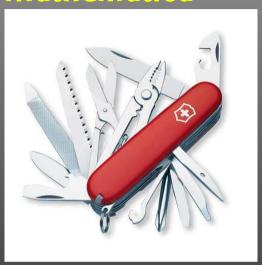

- Much built-in knowledge,
- Big and slow (especially on large problems),
- Very general,
- GUI, add-on packages...

#### **FORM**

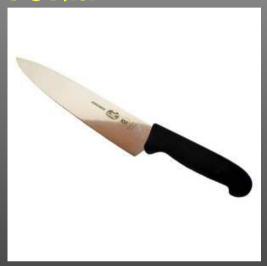

- Limited mathematical knowledge,
- Small and fast (also on large problems),
- Optimized for certain classes of problems,
- Batch program (edit-run cycle).

## Mathematica

## **Expert Systems**

In technical terms, Mathematica is an Expert System. Knowledge is added in form of Transformation Rules. An expression is transformed until no more rules apply.

#### **Example:**

```
myAbs[x_] := x /; NonNegative[x]
myAbs[x_] := -x /; Negative[x]
```

#### We get:

```
myAbs[3]  3

myAbs[-5]  5

myAbs[2 + 3 I]  myAbs[2 + 3 I]

— no rule for complex arguments so far

myAbs[x]  myAbs[x]

— no match either
```

## Immediate and Delayed Assignment

#### Transformations can either be

added "permanently" in form of Definitions,

• applied once using Rules:

$$a + b + c /. a -> 2 c \otimes b + 3 c$$

#### Transformations can be Immediate or Delayed. Consider:

```
\{r, r\} /. r \rightarrow Random[] \bowtie \{0.823919, 0.823919\} 
\{r, r\} /. r :> Random[] \bowtie \{0.356028, 0.100983\}
```

Mathematica is one of those programs, like TeX, where you wish you'd gotten a US keyboard for all those braces and brackets.

## Almost everything is a List

All Mathematica objects are either Atomic, e.g.

```
Head[133] R Integer
Head[a] R Symbol
```

or (generalized) Lists with a Head and Elements:

## **List-oriented Programming**

Using Mathematica's list-oriented commands is almost always of advantage in both speed and elegance.

#### **Consider:**

```
array = Table[Random[], {10^7}];
test1 := Block[ {sum = 0},
   Do[ sum += array[[i]], {i, Length[array]} ];
   sum ]
test2 := Apply[Plus, array]
```

#### Here are the timings:

```
Timing[test1][[1]]  31.63 Second Timing[test2][[1]]  3.04 Second
```

## Map, Apply, and Pure Functions

#### Map applies a function to all elements of a list:

```
Map[f, {a, b, c}] 🖙 {f[a], f[b], f[c]}
f /0 {a, b, c} 🖙 {f[a], f[b], f[c]} — short form
```

#### Apply exchanges the head of a list:

Pure Functions are a concept from formal logic. A pure function is defined 'on the fly':

```
(# + 1) \& /0 \{4, 8\} \bowtie \{5, 9\}
```

The # (same as #1) represents the first argument, and the & defines everything to its left as the pure function.

## **List Operations**

#### Flatten removes all sub-lists:

```
Flatten[f[x, f[y], f[f[z]]]] \bowtie f[x, y, z]
```

#### Sort and Union sort a list. Union also removes duplicates:

```
Sort[{3, 10, 1, 8}] 🖙 {1, 3, 8, 10}
Union[{c, c, a, b, a}] 🖙 {a, b, c}
```

#### Prepend and Append add elements at the front or back:

```
Prepend[r[a, b], c] r[c, a, b]
Append[r[a, b], c] r[a, b, c]
```

#### **Insert** and **Delete** insert and delete elements:

```
Insert[h[a, b, c], x, \{2\}] \bowtie h[a, x, b, c] Delete[h[a, b, c], \{2\}] \bowtie h[a, c]
```

#### **Patterns**

#### One of the most useful features is Pattern Matching:

```
matches one object
matches one or more objects
matches zero or more objects
matches zero or more objects
named pattern (for use on the r.h.s.)
named pattern with head h
pattern with head h
default value
conditional pattern
x_ /; x > 0
conditional pattern
```

# Patterns take function overloading to the limit, i.e. functions behave differently depending on *details* of their arguments:

```
Attributes[Pair] = {Orderless}
Pair[p_Plus, j_] := Pair[#, j]& /@ p
Pair[n_?NumberQ i_, j_] := n Pair[i, j]
```

#### **Attributes**

Attributes characterize a function's behaviour before and while it is subjected to pattern matching. For example,

```
Attributes[f] = {Listable}

f[l_List] := g[l]

f[{1, 2}] 

{f[1], f[2]} — definition is never seen
```

The Hold... attributes are needed to pass variables by reference:

```
Attributes[listadd] = {HoldFirst}
listadd[x_, other_] := x = Flatten[{x, other}]
```

This would not work if x were expanded before invoking listadd, i.e. passed by value.

## **Memorizing Values**

For longer computations, it may be desirable to 'remember' values once computed. For example:

Note that Mathematica places more specific definitions before more generic ones.

#### **Decisions**

Mathematica's If Statement has three entries: for True, for False, but also for Undecidable. For example:

Property-testing Functions end in Q: EvenQ, PrimeQ, NumberQ, MatchQ, OrderedQ, ... These functions have no undecided state: in case of doubt they return False.

#### **Conditional Patterns are usually faster:**

## **Equality**

Just as with decisions, there are several types of equality, decidable and undecidable:

```
a === b R a === b
a ==== b R False
a === a R True
a === a R True
```

The full name of '===' is SameQ and works as the Q indicates: in case of doubt, it gives False. It tests for Structural Equality.

Of course, equations to be solved are stated with '==':

Solve[
$$x^2 == 1, x$$
]  $\bowtie \{\{x -> -1\}, \{x -> 1\}\}$ 

Needless to add, '=' is a definition and quite different:

$$x = 3$$
 — assign 3 to x

## **Selecting Elements**

#### Select selects elements fulfilling a criterium:

```
Select[\{1, 2, 3, 4, 5\}, \# > 3 \& ] \bowtie \{4, 5\}
```

#### Cases selects elements matching a pattern:

```
Cases[\{1, a, f[x]\}, \_Symbol] \bowtie \{a\}
```

#### Using Levels is generally a very fast way to extract parts:

#### **Mathematical Functions**

Mathematica is equipped with a large set of mathematical functions, both for symbolic and numeric operations.

#### Some examples:

```
Sum[i, {i,50}]
Series [Sin[x], \{x,1,5\}]
Simplify [(x^2 - x y)/x]
Together [1/x + 1/y]
Inverse[mat]
Eigenvalues[mat]
PolyLog[2, 1/3]
LegendreP[11, x]
Gamma [.567]
```

- integral
- derivative
- sum
- series expansion
- simplify
- put on common denominator
- matrix inverse
- eigenvalues
- polylogarithm
- Legendre polynomial
- Gamma function

## **Graphics**

#### Mathematica has formidable graphics capabilities:

```
Plot[ArcTan[x], {x, 0, 2.5}]

ParametricPlot[{Sin[x], 2 Cos[x]}, {x, 0, 2 Pi}]

Plot3D[1/(x^2 + y^2), {x, -1, 1}, {y, -1, 1}]

ContourPlot[x y, {x, 0, 10}, {y, 0, 10}]
```

#### Output can be saved to a file with Export:

```
plot = Plot[Abs[Zeta[1/2 + x I]], {x, 0, 50}]
Export["zeta.eps", plot, "EPS"]
```

[?] Hint: To get a high-quality plot with proper LATEX labels, don't waste your time fiddling with the Plot options. Use the psfrag LATEX package.

#### **Numerics**

Mathematica can express Exact Numbers, e.g.

Sqrt[2], Pi, 
$$\frac{27}{4}$$

It can also do Arbitrary-precision Arithmetic, e.g.

```
N[Erf[28/33], 25] © 0.7698368826185349656257148
```

But: Exact or arbitrary-precision arithmetic is fairly slow!

Mathematica uses Machine-precision Reals for fast arithmetic.

```
N[Erf[28/33]] © 0.769836882618535
```

Arrays of machine-precision reals are internally stored as Packed Arrays (this is invisible to the user) and in this form attain speeds close to compiled languages on certain operations, e.g. eigenvalues of a large matrix.

## **Compiled Functions**

Mathematica can 'compile' certain functions for efficiency.

This is not compilation into assembler language, but rather a strong typing of an expression such that intermediate data types do not have to be determined dynamically.

```
fun[x_] := Exp[-((x - 3)^2/5)]

cfun = Compile[{x}, Exp[-((x - 3)^2/5)]]

time[f_] := Timing[Table[f[1.2], {10^5}]][[1]]

time[fun] \bowtie 2.4 Second

time[cfun] \bowtie 0.43 Second
```

Compile is implicit in many numerical functions, e.g. in Plot.

In a similar manner, Dispatch hashes long lists of rules beforehand, to make the actual substitution faster.

#### **Blocks and Modules**

#### Block implements Dynamical Scoping

A local variable is known everywhere, but only for as long as the block executes ("temporal localization").

#### Module implements Lexical Scoping

A local variable is known only in the block it is defined in ("spatial localization"). This is how scoping works in most high-level languages.

```
printa := Print[a]
a = 7
btest := Block[{a = 5}, printa]
mtest := Module[{a = 5}, printa]
btest $\infty$ 5
mtest $\infty$ 7
```

## **DownValues and UpValues**

Definitions are usually assigned to the symbol being defined: this is called DownValue.

For seldomly used definitions, it is better to assign the definition to the next lower level: this is an UpValue.

This is better than assigning to Plus directly, because Plus is a very common operation.

In other words, Mathematica "looks" one level inside each object when working off transformations.

## **Output Forms**

Mathematica knows some functions to be Output Forms. These are used to format output, but don't "stick" to the result:

#### Some important output forms:

InputForm, FullForm, Shallow, MatrixForm, TableForm, TeXForm, CForm, FortranForm.

#### **MathLink**

The MathLink API connects Mathematica with external C/C++ programs (and vice versa). J/Link does the same for Java.

```
:Begin:
:Function:
               copysign
               CopySign[x_?NumberQ, s_?NumberQ]
:Pattern:
:Arguments: {N[x], N[s]}
:ArgumentTypes: {Real, Real}
:ReturnType: Real
:End:
#include "mathlink.h"
double copysign(double x, double s) {
 return (s < 0) ? -fabs(x) : fabs(x);
int main(int argc, char **argv) {
  return MLMain(argc, argv);
```

For more details see arXiv:1107.4379.

## **Scripting Mathematica**

#### **Efficient batch processing with Mathematica:**

Put everything into a script, using sh's Here documents:

```
#! /bin/sh ...... Shell Magic
math << \_EOF_ .... start Here document (note the \)
      << FeynArts'
      << FormCalc'
      top = CreateTopologies[...];
      ...
_EOF_ .... end Here document</pre>
```

Everything between "<< \tag" and "tag" goes to Mathematica as if it were typed from the keyboard.

Note the "\" before tag, it makes the shell pass everything literally to Mathematica, without shell substitutions.

## Scripting Mathematica

- Everything contained in one compact shell script, even if it involves several Mathematica sessions.
- Can combine with arbitrary shell programming, e.g. can use command-line arguments efficiently:

 Can easily be run in the background, or combined with utilities such as make.

Debugging hint: -x flag makes shell echo every statement,

```
#! /bin/sh -x
```

## **Mathematica Summary**

- Mathematica makes it wonderfully easy, even for fairly unskilled users, to manipulate expressions.
- Most functions you will ever need are already built in.
   Many third-party packages are available at MathSource, http://library.wolfram.com/infocenter/MathSource.
- When using its capabilities (in particular list-oriented programming and pattern matching) right, Mathematica can be very efficient.
  - Wrong: FullSimplify[veryLongExpression].
- Mathematica is a general-purpose system, i.e. convenient to use, but not ideal for everything.
   For example, in numerical functions, Mathematica usually selects the algorithm automatically, which may or may not be a good thing.

# **FORM**

#### **FORM Essentials**

- A FORM program is divided into Modules.

  Simplification happens only at the end of a module.
- FORM is strongly typed all variables have to be declared: Symbols, Vectors, Indices, (N)Tensors, (C)Functions.
- FORM works on one term at a time: Can do "Expand[(a + b)^2]" (local operation) but not "Factor[a^2 + 2 a b + b^2]" (global operation).
- FORM is mainly strong on polynomial expressions.
- FORM program + documentation + course available from http://nikhef.nl/~form.

## A Simple Example in FORM

```
Symbols a, b, c, d;
Local expr = (a + b)^2;
id b = c - d;
print;
.end
```

#### Running this program gives:

```
Symbols a, b, c, d;
Local expr = (a + b)^2;
id b = c - d;
print;
.end

Time = 0.00 sec Generated terms = 6
expr Terms in output = 6
Bytes used = 104

expr =
d^2 - 2*c*d + c^2 - 2*a*d + 2*a*c + a^2;

0.00 sec out of 0.00 sec
```

#### **Module Structure**

A FORM program consists of Modules. A Module is terminated by a "dot" statement (.sort, .store, .end, ...)

- Generation Phase ("normal" statements)
   During the execution of "normal" statement terms are only generated. This is a purely local operation only one term at a time needs to be looked at.
- Sorting Phase ("dot" statements):
   At the end of the module all terms are inspected and similar terms collected. This is the only 'global' operation which requires FORM to look at all terms 'simultaneously.'

## **Sorting and Generating**

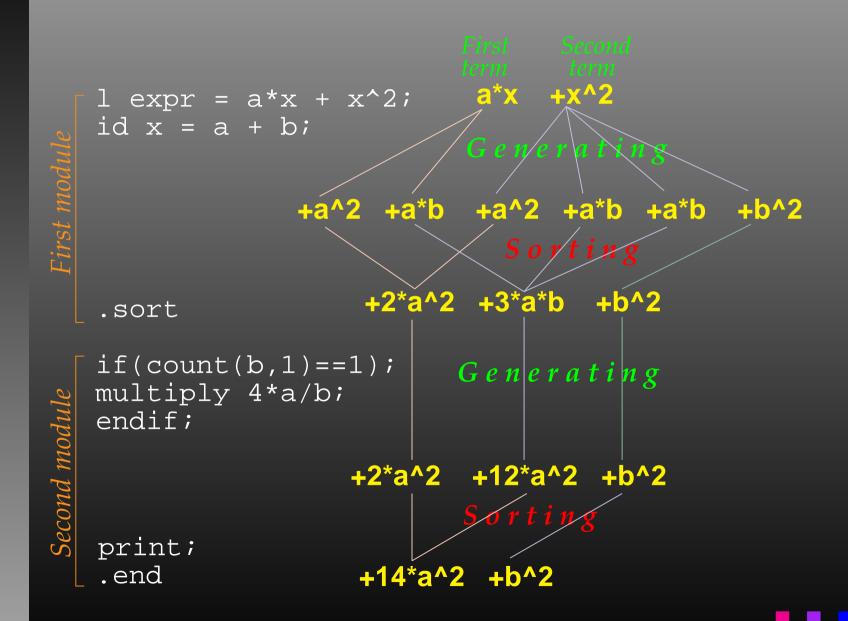

#### **Id-Statement**

#### The central statement in FORM is the id-Statement:

#### id does not, by default, match negative powers:

```
x + 1/x

id x = y; x^{-1} + y

id x^n? = y^n; y^{-1} + y — wildcard exponent
```

#### **Patterns**

#### Patterns are possible (but not as powerful as in Mathematica):

```
f(a, b, c) + f(1, 2, 3)
id f(a, b, c) = 1; \bowtie 1 + f(1, 2, 3)

    explicit match

id f(a?, b?, c?) = 1; \implies 2

wildcard match

id f(?a) = g(?a); \bowtie g(a, b, c) + g(1, 2, 3)
      - group-wildcard match
id f(a?int_{,}?a) = a; \bowtie 1 + f(a, b, c)

    constrained wildcard

id f(a?{a,b}, ?a) = a; \bowtie a + f(1, 2, 3)
      alternatives
```

## Bracketing, Collecting

bracket puts specified items outside the bracket.
antibracket puts specified items inside the bracket.
collect moves the bracket contents to a function.

```
.sort
     expr = a*c + a*d + b*c + b*d;
bracket a, b;
print;
.sort
     expr = + a * (c + d)
           + b * (c + d);
CFunction f;
collect f;
bracket f;
print;
.end
     expr = + f(c + d) * (a + b);
```

### **Preprocessor**

FORM has a Preprocessor which operates before the compiler.

Many constructs are familiar from C, but the FORM preprocessor can do more:

- #define, #undefine, #redefine,
- #if{,def,ndef} ... #else ... #endif,
- #switch ... #endswitch,
- #procedure ... #endprocedure, #call,
- #do ... #enddo,
- #write, #message, #system.

The preprocessor works across modules, e.g. a do-loop can contain a .sort statement.

## **Special Commands for High-Energy Physics**

- Gamma matrices: g\_, g5\_, g6\_, g7\_.
- Fermion traces: trace4, tracen, chisholm.
- Levi-Civita tensors: e\_, contract.
- Index properties: { ,anti,cycle}symmetrize.
- Dummy indices: sum, replaceloop. (e.g.  $\sum_i a_i b_i + \sum_j a_j b_j = 2 \sum_i a_i b_i$ )

## FORM Summary

- FORM is a freely available Computer Algebra System with (some) specialization on High Energy Physics.
- Programming in FORM takes more 'getting used to' than in Mathematica. Also, FORM has no GUI or other programming aids.
- FORM programs are module oriented with global
   (= costly) operations occurring only at the end of module.
   A strategical choice of these points optimizes performance.
- FORM is much faster than Mathematica on polynomial expressions and can handle in particular huge (GB) expressions.